**Canseignants** 

## MOUVEMENT INTRA-ACADEMIQUE Ouverture du serveur du 15 mars au 1er avril 2013 minuit

**La dentelle aussi, c'est important !** 

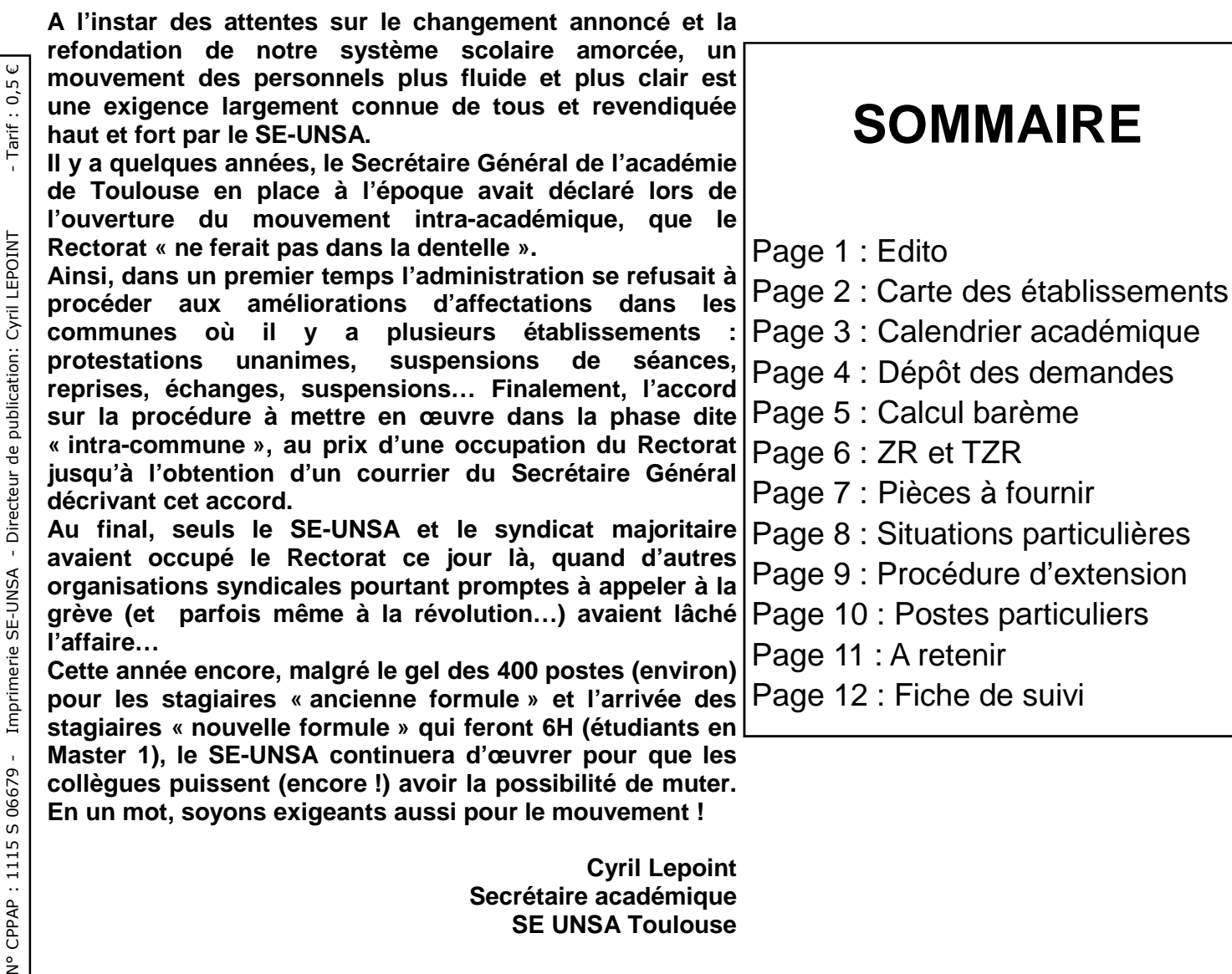

**Cyril Lepoint Secrétaire académique SE UNSA Toulouse** 

### CIRCULAIRE du mouvement intra sur notre site : **http://sections.se-unsa.org/toulouse**

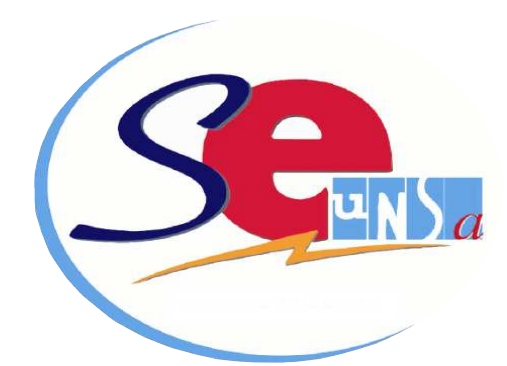

#### Dispensé de timbrage : C.T.C. TOULOUSE

Tarif :  $0.5 \in$ LA POSTE Date : mars 2013 n°12

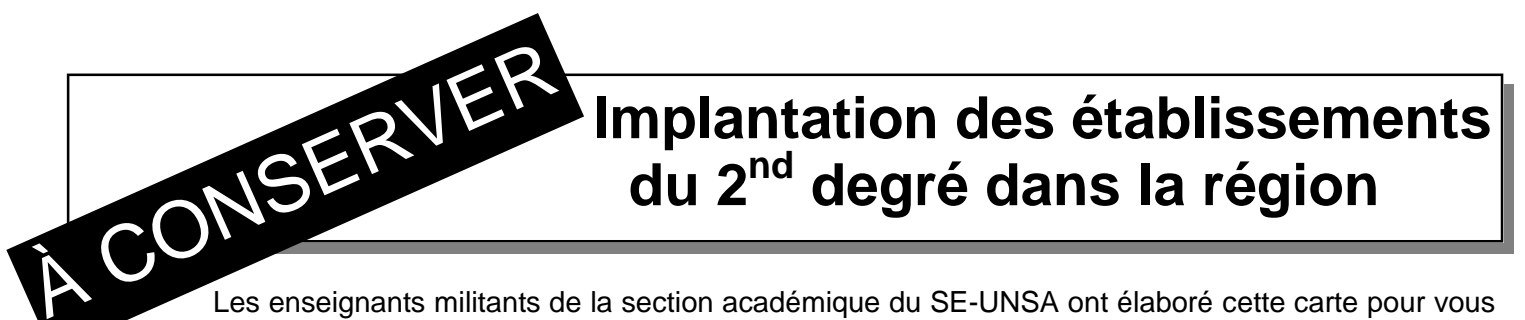

Les enseignants militants de la section académique du SE-UNSA ont élaboré cette carte pour vous permettre de mieux situer chacune des communes ayant au moins un EPLE.

**Attention l'académie de Toulouse est la plus étendue de France (337 X 292 km). L'éloignement est une réalité qui doit être prise en compte dans cette académie.** Ne commettez pas l'erreur de rester seul (e) face à l'inconnu. Contactez les enseignants élus du SE-UNSA qui siègent en CAPA. Ils vous conseilleront pour développer une stratégie individualisée et défendront vos intérêts lors des commissions paritaires.

#### **A cet effet, des permanences et/ou rendez-vous (dans nos locaux, par téléphone ou par questions/réponses mél) sont assurés dès le 12 mars 2013. Alors n'hésitez pas ! Mél : ac-toulouse@se-unsa.org**

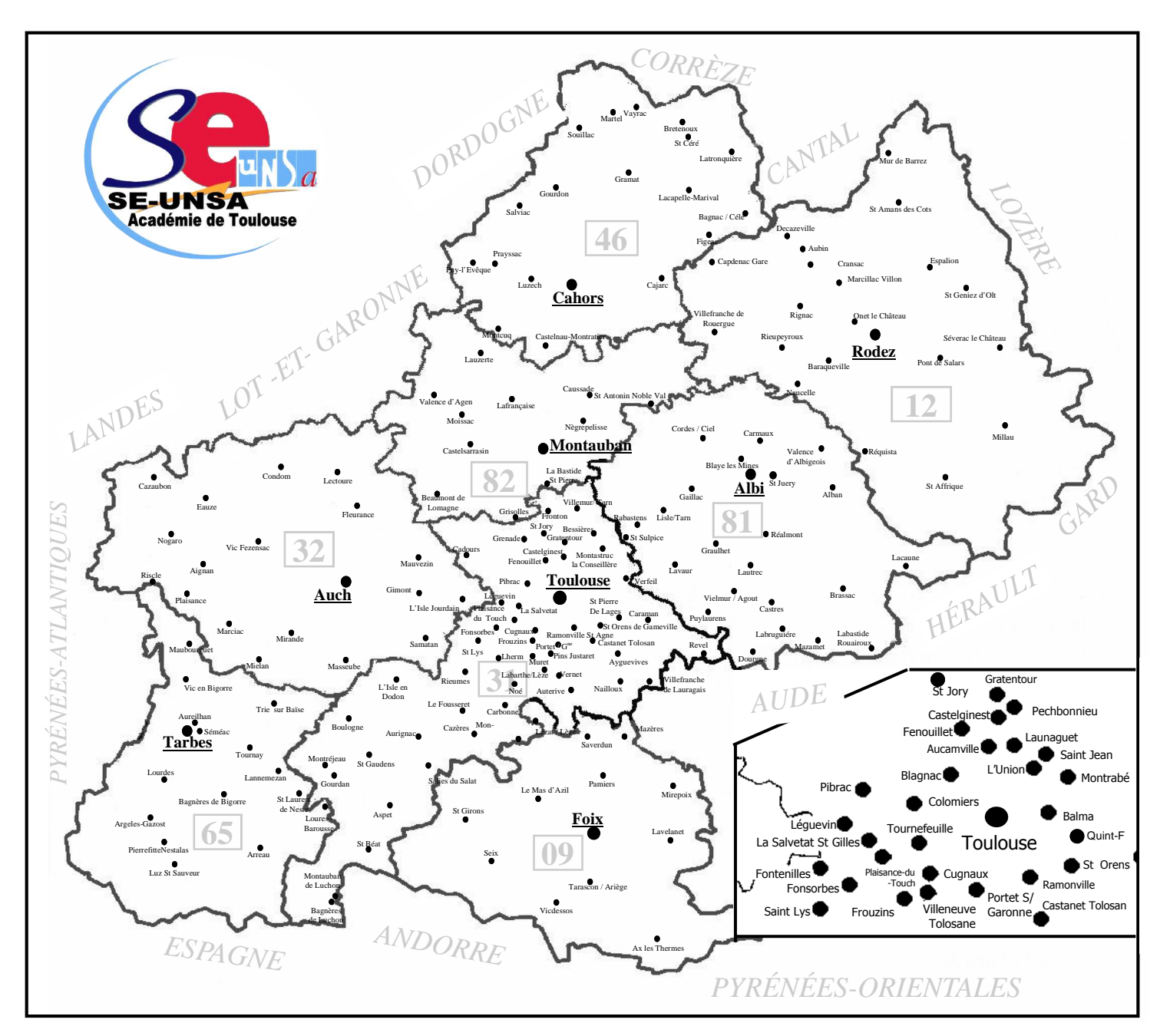

Spécial Mutations INTRA 2013 SE-UNSA Académie de Toulouse 19 blvd Silvio Trentin 31200 Toulouse **the 19 blvd Silvio Trentin 31200 Toulouse 19**: 05 61 14 72 72<br>and seculouse a se-unsa.org and seculouse and the seculouse and *<u>D</u>***: ac-toulouse@se-unsa.org** *i* $\mathcal{D}$ **: se-unsa.certifies@orange.fr** 

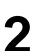

# **Calendrier académique**

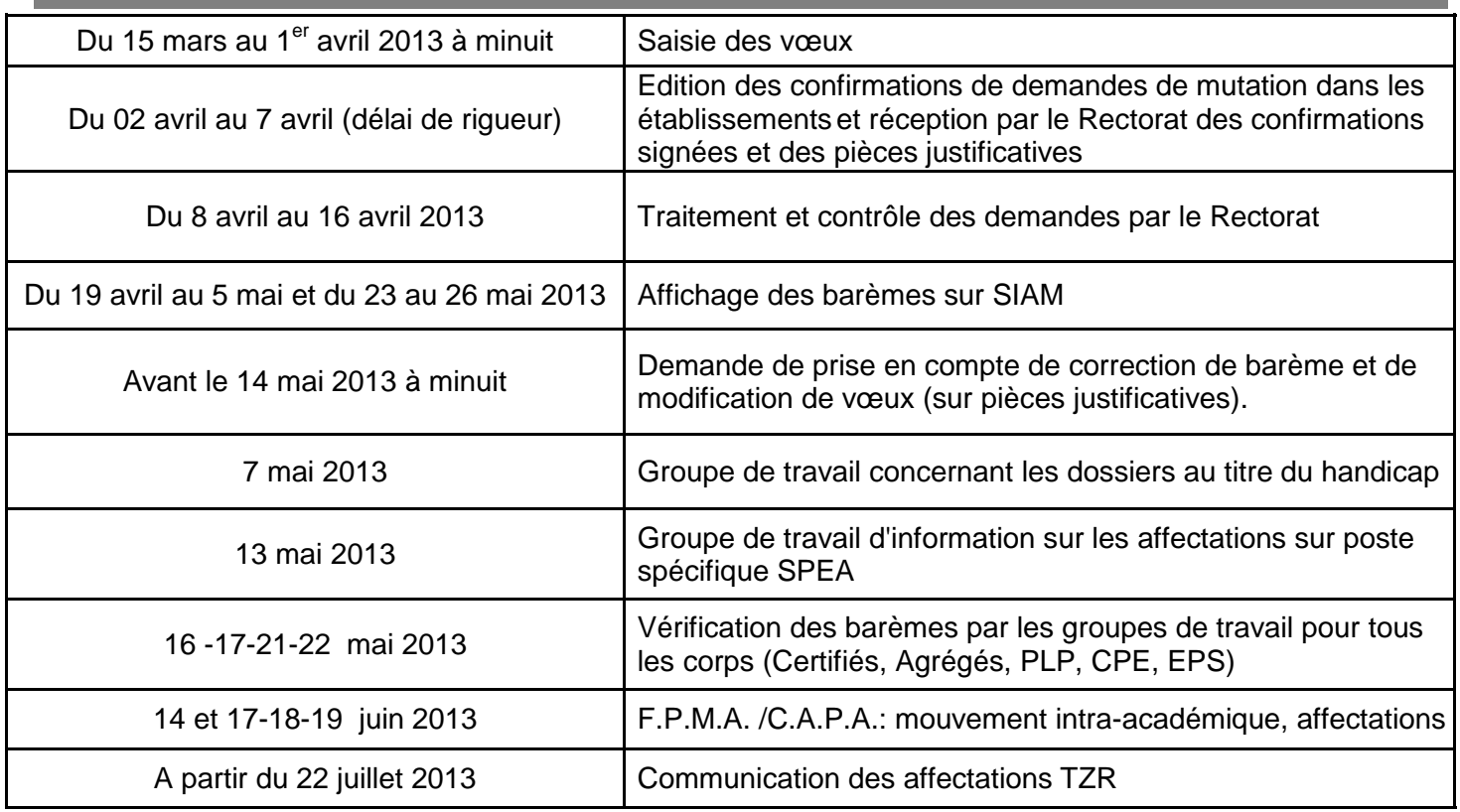

## **Vos responsables départementaux**

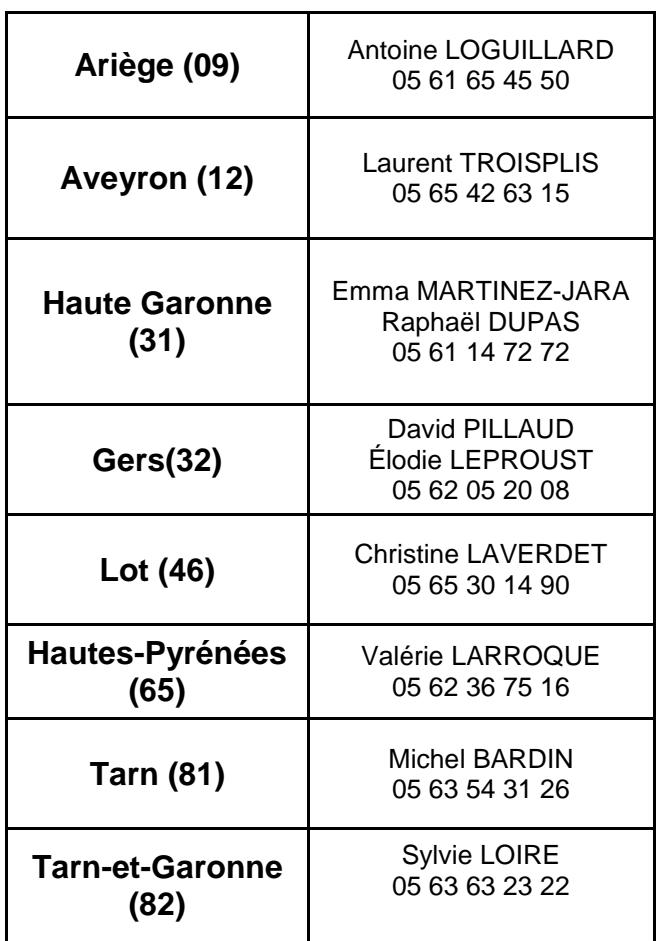

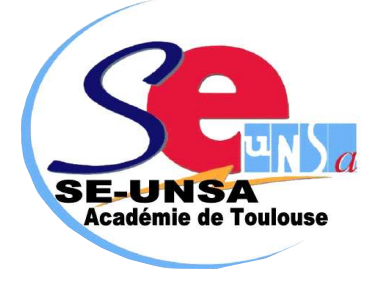

#### **Vos Commissaires Paritaires ,**

Lycées/Collèges : Isabelle PEDEL-CAMPO, Cyril LEPOINT, Elodie LEPROUST, Laurent TROISPLIS, Emmanuel PICART, Emma MARTINEZ-JARA, Arnaud VERGE, Christian LAVAL.

PLP : Magali VIGNEAU, Anita DOMINGUEZ, Françoise VIDAL, Virginie RUBIRA, Michel BARDIN, Philippe SALGUES.

CPE : Marie-Jacques CLERC, Françoise DUFOUR, Valérie DUCAMP, Philippe DUCROT, Eric DEMACON, Franck ROBERT, Pierrette ENCAUSSE, Maryline RAULIN.

EPS : Valérie LARROQUE, Gilles AUDOUY.

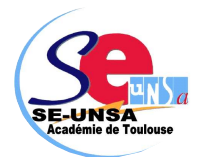

## **LA PHASE INTRA-ACADEMIQUE : le dépôt des demandes**

## **QUI PARTICIPE AU MOUVEMENT INTRA ? LES TYPES DE VŒUX**

#### **Vous participez obligatoirement si :**

- ⇒ Titulaire ou stagiaire, vous êtes entrant dans l'académie de Toulouse.
- ⇒ Vous êtes victime d'une mesure de carte scolaire à la rentrée 2013. Dans cette éventualité, votre barème est augmenté de 1500 points. Mais attention ! Seuls les vœux de rapprochement (établissement, commune, département) par rapport au poste supprimé bénéficient de cette bonification (voir annexe 8).
- ⇒ Vous êtes personnel géré hors académie (détachement) ou mis à disposition sollicitant un poste dans votre ancienne académie
- ⇒ Vous êtes personnel candidat aux fonctions d'ATER pour la première fois afin d'obtenir une affectation en zone de remplacement (nécessité d'informer la DPE de votre candidature aux fonctions d'ATER)
- ⇒ Vous êtes stagiaire, précédemment titulaire d'un corps de personnels enseignants du 1er ou 2ème degré, ne pouvant pas être maintenu dans votre poste.
- ⇒ Vous êtes personnel titulaire affecté en formation continue, apprentissage ou MGI souhaitant obtenir une affectation en formation initiale et ne pouvant être maintenu en formation continue
- ⇒ Vous êtes titulaire de l'académie et souhaitez réintégrer un poste après disponibilité, ou en congé avec libération de poste, sortant de poste adapté, en affectation dans le supérieur, dans un CIO spécialisé ou exerçant les fonctions de conseiller pédagogique départemental pour l'EPS
- ⇒ Vous avez validé votre changement de discipline (arrêté ministériel) , vous avez reçu un arrêté ministériel d'intégration après détachement dans un corps des personnels enseignants, d'éducation et d'orientation.
- ⇒ Vous êtes contractuel recruté au titre du handicap.

#### **Vous pouvez participer si :**

- ⇒ Vous êtes déjà titulaire d'un poste ou d'une Zone de remplacement sur l'académie mais vous souhaitez en changer.
- ⇒ Vous étiez affecté à titre provisoire par le recteur en 2012- 2013 et vous ne souhaitez pas retrouver le poste dont vous êtes titulaire.

,,,,,,,,,,,,,,,,,,,,,,,,,,,,,, **Les résultats définitifs dès le 14 juin 2013 : Contactez-nous :**  ac-toulouse@se-unsa.org 05.61.14.72.72 ,,,,,,,,,,,,,,,,,,,,,,,,,,,,

#### **RECOURS**

Si vous vous estimez lésé, contactez le SE-UNSA pour engager une procédure de recours. Le recours est un droit. Il doit être formulé dans les 8 jours suivant les résultats.

Ils peuvent porter sur :

- $\Leftrightarrow$ Des établissements précis
- $\Leftrightarrow$ Des communes
- $\triangle$ Des départements
- $\triangleq$ Tout poste dans l'académie

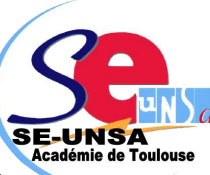

 $\triangle$  Des Zones de Remplacement départementales (ZRD) ou académiques (ZRA).

Pour demander un poste classé SPEA, vous devez: - postuler en vœu précis étiqueté SPEA dans le cadre de vos 30 vœux avant la fermeture du serveur.

- envoyer à la DPE la fiche de candidature (**annexe 6** de la circulaire académique) avant le 1er avril 2013.

- nous transmettre une copie le plus rapidement possible (affectations prévues le 13/05).

#### **SAISIR SES VOEUX 30 vœux au maximum**

 L'ordre dans lequel vous formulez vos vœux doit être votre ordre préférentiel car l'administration les examinera dans le strict respect de l'ordre formulé.

 Pour obtenir un poste en établissement, vous pouvez demander au choix un établissement précis, une commune, un département ou toute l'académie avec choix possible du type d'établissement (collège, lycée, ou LP).

**Attention ! Les bonifications familiales ne sont accordées que sur des vœux « tout type d'établissement » (sauf agrégés sur lycées).**

 Pour obtenir un poste sur zone de remplacement, vous pouvez demander une ZR précise, toutes les ZR de l'académie.

 **L'ordre des vœux doit se faire obligatoirement du plus précis au plus large.** 

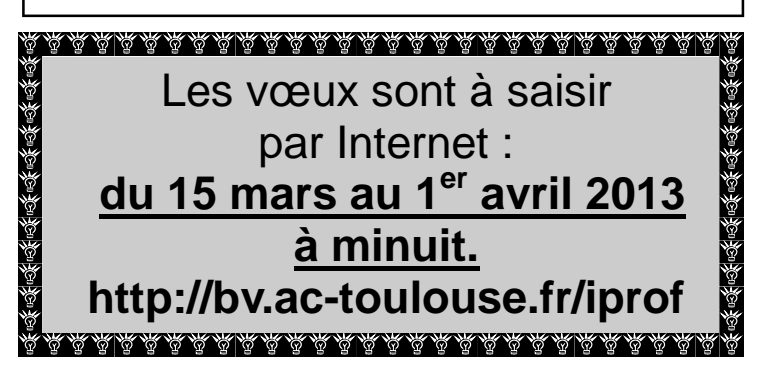

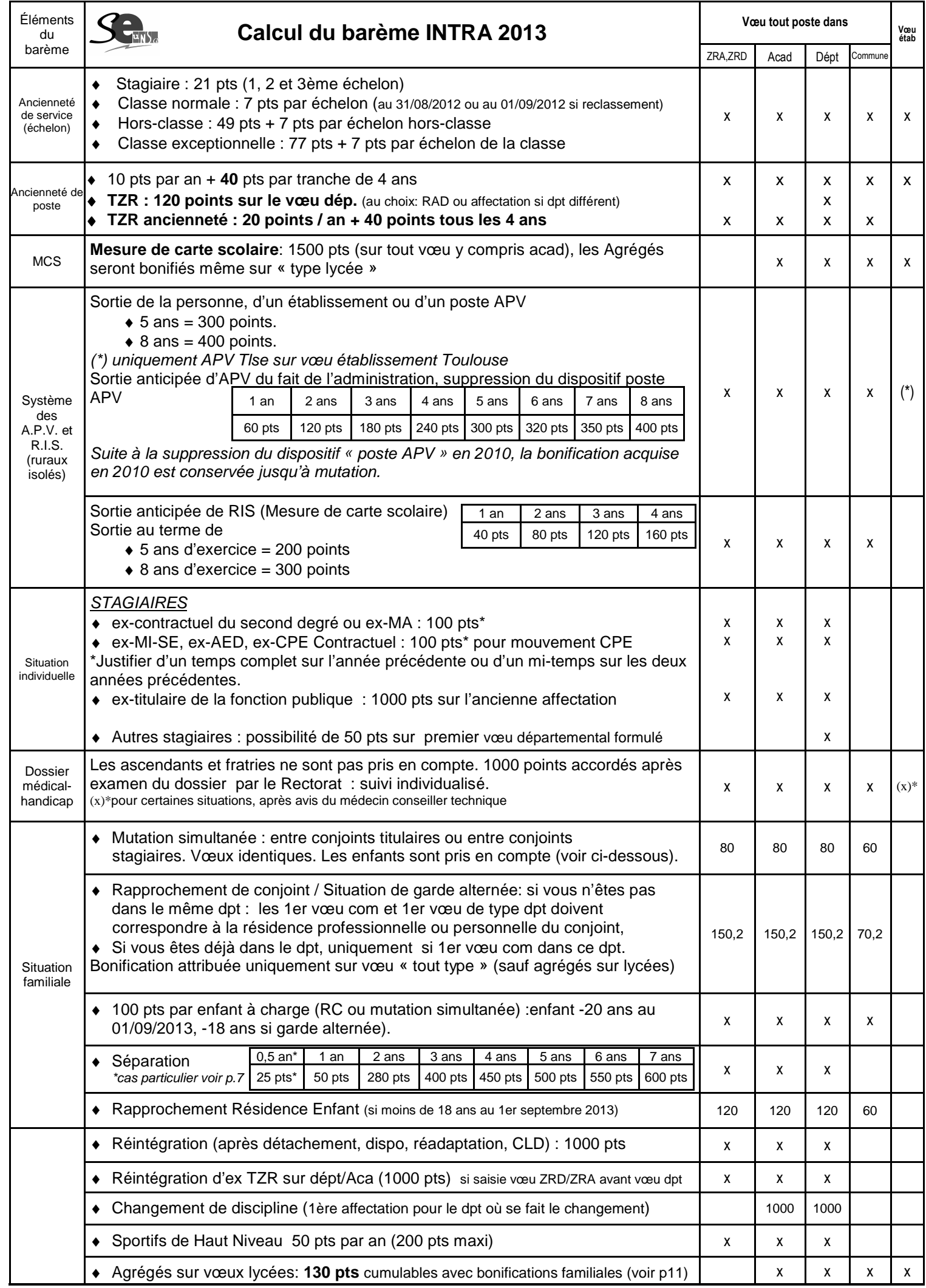

Spécial Mutations INTRA 2013 SE-UNSA Académie de Toulouse<br>©: ac-toulouse@se-unsa.org ©: se-unsa.certifies@orange.fr : 5 © ©: se-unsa.plp@orange.fr se-unsa.cpe@wanadoo.fr

 Depuis la rentrée 2006, le rattachement des TZR est devenu pérenne. Les personnels concernés n'ont donc plus de vœux de préférence à formuler. Cependant pour ces personnels, à partir de l'imprimé **« annexe 9 »** de la circulaire académique, **il est possible de demander un changement de RAD, y compris à l'intérieur d'un même pôle.** Cette demande sera étudiée en fonction des besoins de service et en cas de pluralité de demandes au moyen du barème comprenant les bonifications familiales. **La demande de changement de RAD doit parvenir à la DPE avant le 31 mai 2013.**  Les personnels entrant dans l'académie postulant en zone de remplacement devront formuler des vœux de préférence sur la zone de remplacement lors de la saisie sur SIAM : le rattachement est étudié en fonction du barème comportant la bonification familiale.

**Lorsque vous êtes affecté(e) sur Zone de Remplacement, vous devenez titulaire de cette zone. C'est un poste de TZR.** 

 Il faut distinguer votre établissement de rattachement administratif (RAD, chargé de votre gestion administrative) et votre établissement d'exercice qui peut, le cas échéant, être différent du premier.

 Vous pouvez avoir une nomination annuelle (affectation à l'année, dite AFA) et donc provisoire, dans un établissement de la zone ou effectuer des remplacements de courte durée, y compris dans les zones limitrophes.

 Depuis le mouvement 2004, le choix entre une affectation à l'année sur un poste provisoire et des suppléances de courte ou de moyenne durée a été supprimé.

**En faisant un vœu ZRD sur SIAM du 15 mars au 1er avril 2013 minuit, vous devrez saisir cinq préférences au maximum** (établissement précis, communes, ou pôles de rattachement).

**Si vous demandez une ZR voilà ce qui doit apparaître sur le récapitulatif:** 

ZRD 009 : Ariège ZRD 012 : Aveyron ZRD 031 : Hte Garonne ZRD 032 : Gers **E-UNSA**<br>Académie de Toulouse ZRD 046 : Lot ZRD 065 : Hautes-Pyrénées ZRD 081 : Tarn ZRD 082 : Tarn et Garonne

**Si vous voyez ZRE, vous perdez des bonifications. Conseil : recommencez votre saisie!** 

### **Important ! Si vous êtes affecté(e) en ZR en extension, ou sans avoir fait de préférences**

Si vous êtes affecté(e) sur une ZR que vous n'avez pas demandée dans vos vœux (« en extension), ou bien si vous n'avez pas formulé de préférences pour le RAD dans la ZR au moment de la saisie sur SIAM, la DPE vous affectera sur un rattachement administratif en fonction des vœux indicatifs que vous aurez formulés et de la distance géographique. Elle tiendra compte aussi de votre barème. **Attention donc à bien formuler sur SIAM des vœux indicatifs (de type « commune » par exemple) pour guider l'administration dans ses choix !** 

## Situations particulières donnant droit à une bonification : **pièces à fournir**

#### avant le 1er septembre 2012 : **Si vous êtes marié ou pacsé**

et que votre conjoint a une activité professionnelle ou s'il en avait une auparavant et qu'il est inscrit à Pôle Emploi, vous bénéficiez, sur certains vœux, d'une bonification pour rapprochement de conjoint

Il vous appartiendra de fournir le cas échéant :

- la photocopie du livret de famille
- un certificat de PACS datant d'avant le 1er septembre 2012 (attestation récente).
- une attestation récente de l'activité professionnelle du conjoint s'il n'est pas agent de l'Éducation Nationale ou, en cas de chômage, une attestation récente d'inscription à Pôle Emploi **ainsi qu'une attestation de la dernière activité professionnelle exercée**.
- si la demande de rapprochement porte sur la résidence privée (compatible avec la résidence professionnelle), il faut fournir un justificatif de domicile (quittance EDF ou de loyer).

#### **SEPARATION DE CONJOINTS**

La séparation de conjoint s'apprécie au regard des pièces justificatives, elle apporte des bonifications dans le cadre d'un vœu type département et se cumule avec le RC. La séparation doit être justifiée année par année (avec au moins 6 mois effectifs dans l'année). On reprend les années antérieures dans le cadre du mouvement tant que le collègue ne se voit pas satisfait dans le cadre d'une mutation . Pensez donc aux années antérieures !

\***Nouveauté : Les périodes de congé parental ou de disponibilité pour suivre le conjoint sont comptées pour moitié. Il faut donc rajouter 25 pts par année de congé parental ou de disponibilité** 

**SEPARATION DE CONJOINTS ET STAGIAIRES**  Seuls les titulaires y ont droit.

#### **MUTATION SIMULTANEE**

Entre 2 conjoints titulaires ou 2 conjoints stagiaires : attestation de PACS / livret de famille + vœux identiques. **Attention : pas de «mut sim» entre stagiaire et titulaire!** 

**ENFANTS** barème sur **les vœux ouvrant droit à des Les enfants** sont pris en compte dans le **bonifications familiales** sous réserve de fournir la photocopie du livret de famille et/ou un **certificat de grossesse datant d'avant le 1er janvier 2013** 

 Si vous n'êtes ni marié, ni pacsé il convient de fournir un extrait d'acte de naissance mentionnant la date de reconnaissance de l'enfant ou une fiche familiale d'état civil pour chacun des parents ou, le cas échéant, un certificat de grossesse et une **attestation de reconnaissance anticipée par les deux parents établie avant le 01/01/13.** 

#### **RRE (RAPPROCHEMENT SUR LA RESIDENCE DE L'ENFANT) ET/OU GARDE ALTERNEE**

- photocopie du livret de famille ou extrait d'acte de naissance
- décision de justice confiant la garde de l'enfant et précisant le mode
- toute pièce justifiant le domicile des enfants

- Pour les personnes élevant seules leur enfant fournir l'avis d'imposition.

## **AUTRES SITUATIONS**

- $\Rightarrow$  dernier arrêté de mesure de carte scolaire,
- $\Rightarrow$  tout arrêté justifiant de situations administratives (dernier poste occupé, de détachement, de dernière affectation avant disponibilité…).
- $\Rightarrow$  arrêté de reclassement pour les stagiaires justifiant de services d'agent non titulaire. Pour les stagiaires utilisant la bonification « stagiaire », attestation justifiant leur qualité d'ex-stagiaire.

**Liste non-exhaustive : cf** annexe 2 **de la circulaire académique du mouvement .** 

#### **L'absence d'une pièce justificative entraîne la perte de la bonification correspondante.**

**Conseils du SE-UNSA : Joignez plutôt trop de pièces que pas assez !** 

**Envoyez une copie de toutes ces pièces justificatives au SE-UNSA (certaines pièces égarées n'arrivent pas jusqu'aux CAPA)** 

#### **Gardez toujours un double des pièces fournies**

## **Situations particulières donnant droit à une bonification**

## LES 50 POINTS « STAGIAIRE »  $\vert \vert$  MESURES DE CARTE SCOLAIRE

Si vous étiez ou êtes stagiaire, titularisé(e) en 2011, 2012 ou 2013 vous avez droit en une seule fois à une bonification de 50 points sur le premier vœu département figurant dans votre mut intra. Il n'y a pas obligation de faire figurer en premier vœu le vœu département. Ainsi vous guidez un peu plus votre requête.

## **DOSSIERS MÉDICAUX AU TITRE DU HANDICAP**

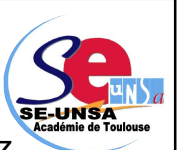

**Attention**, même si vous avez

obtenu une bonification à l'inter, celle-ci n'est pas automatiquement maintenue à l'intra.

Pour le mouvement 2013, il vous faut une preuve du dépôt de demande de reconnaissance du handicap auprès de la MDPH de votre département (maison du handicap) si vous avez demandé la RQTH, ainsi que tous documents justifiant de votre situation.

La définition du handicap est très large comme la définit la loi du 11 février 2005.

> **Ce dossier est à envoyer avant le 4 avril 2013**  à l'adresse suivante : **RECTORAT DE TOULOUSE Service Médical (à l'attention du Dr NAVARRO) Place saint Jacques 31073 TOULOUSE CEDEX 9**

Vous ne devez pas limiter vos vœux à des établissements. Il vous est recommandé de formuler des vœux plus larges (tels que commune ou département).

La procédure d'examen des cas médicaux concerne tous les personnels (stagiaires compris).

**La situation des ascendants et des fratries n'est pas prise en compte.** 

Vous êtes concerné si, à la rentrée 2013, votre poste est supprimé ou transformé par décision rectorale.

La mesure de carte scolaire s'applique normalement à l'agent qui a la plus faible ancienneté de poste dans l'établissement.

Vous bénéficiez d'une bonification prioritaire de **1500 points** attachée à 4 vœux particuliers :

- établissement actuel d'affectation,
- **tout poste dans la commune de l'établissement actuel: ce vœu ne se génère pas automatiquement,**
- tout poste dans le département,
- tout poste dans l'académie.

Attention : pour bénéficier de cette priorité, les vœux bonifiés ne doivent exclure aucun type d'établissement (sauf agrégés en lycée).

**S'ils ne sont pas formulés, ces vœux sont automatiquement générés sauf pour le vœu commune. Pensez à le formuler.** 

D'autres vœux peuvent être formulés (y compris intercalés entre les 3 vœux bonifiés) mais seront étudiés sans la bonification prioritaire de 1500 points.

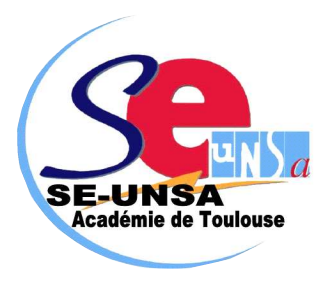

#### **EX-TITULAIRES DE L'EDUCATION NATIONALE**

 Si vous étiez précédemment PLP, Prof. Ecole ou instituteur, vous n'avez pas eu à participer à l'inter, dans la mesure où vous restez titulaire de votre académie d'origine. En revanche, vous devez obligatoirement participer à l'intra. Vous bénéficiez de 1000 points sur le vœu département de votre ancienne affectation, et sur la ZR correspondant à ce département.

## **Procédure d'extension**

La procédure d'extension concerne uniquement les collègues non titulaires d'un poste dans l'académie dont les vœux ne peuvent être satisfaits.

Vous serez affecté à titre définitif en extension de vos vœux sur un poste en établissement ou en zone de remplacement. L'extension se fait à partir de votre premier vœu et avec votre plus petit barème selon la **table ci-dessous.**

#### **FONCTIONNEMENT**

Le premier vœu indique le département initial.

Est recherché d'abord tout poste en établissement dans ce département ensuite dans la ZR correspondante.

Puis l'algorithme explorera successivement tous les départements et ZR suivant le tableau ci-dessous

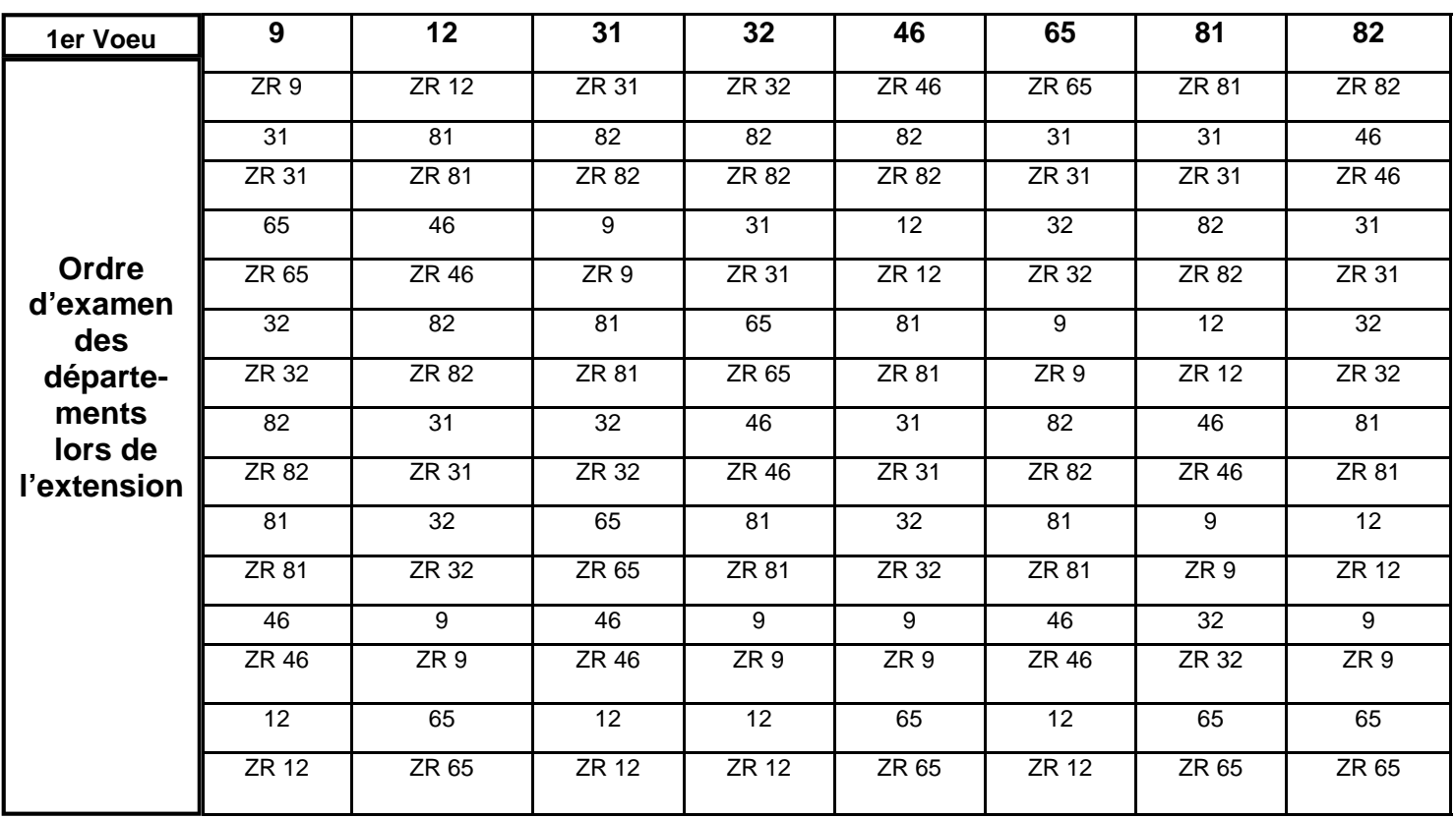

## **Phase d'ajustement**

Après les différentes phases du mouvement, les postes laissés vacants en collège, lycée ou LP pourront être pourvus indifféremment par des agrégés, des certifiés ou des PLP. De même, les supports PEGC pourront être transformés en postes PLP sur la même bivalence.

CIRCULAIRE du mouvement sur notre site académique : **http://sections.se-unsa.org/toulouse/** 

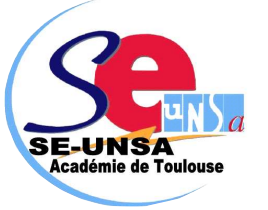

### **POSTES À COMPÉTENCES REQUISES (POSTES SPÉCIFIQUES INTRA-ACADÉMIQUE : SPEA**)

La nomination sur ces postes tient compte de la compétence du candidat et s'effectue hors barème sur avis des chefs d'établissement et des corps d'inspection. Les voeux SPEA sont prioritaires sur les autres voeux et examinés en 1er lieu.

Modalités candidature :

 $\Box$  Remplir la fiche candidature (annexe 6, ou annexe 7 pour les postes ECLAIR)

- **envoyer impérativement votre fiche de candidature pour le 1er avril 2013, au rectorat, bureau DPE**.
- Participer au mouvement intra **sur SIAM** en formulant le vœu précis **étiqueté SPEA**

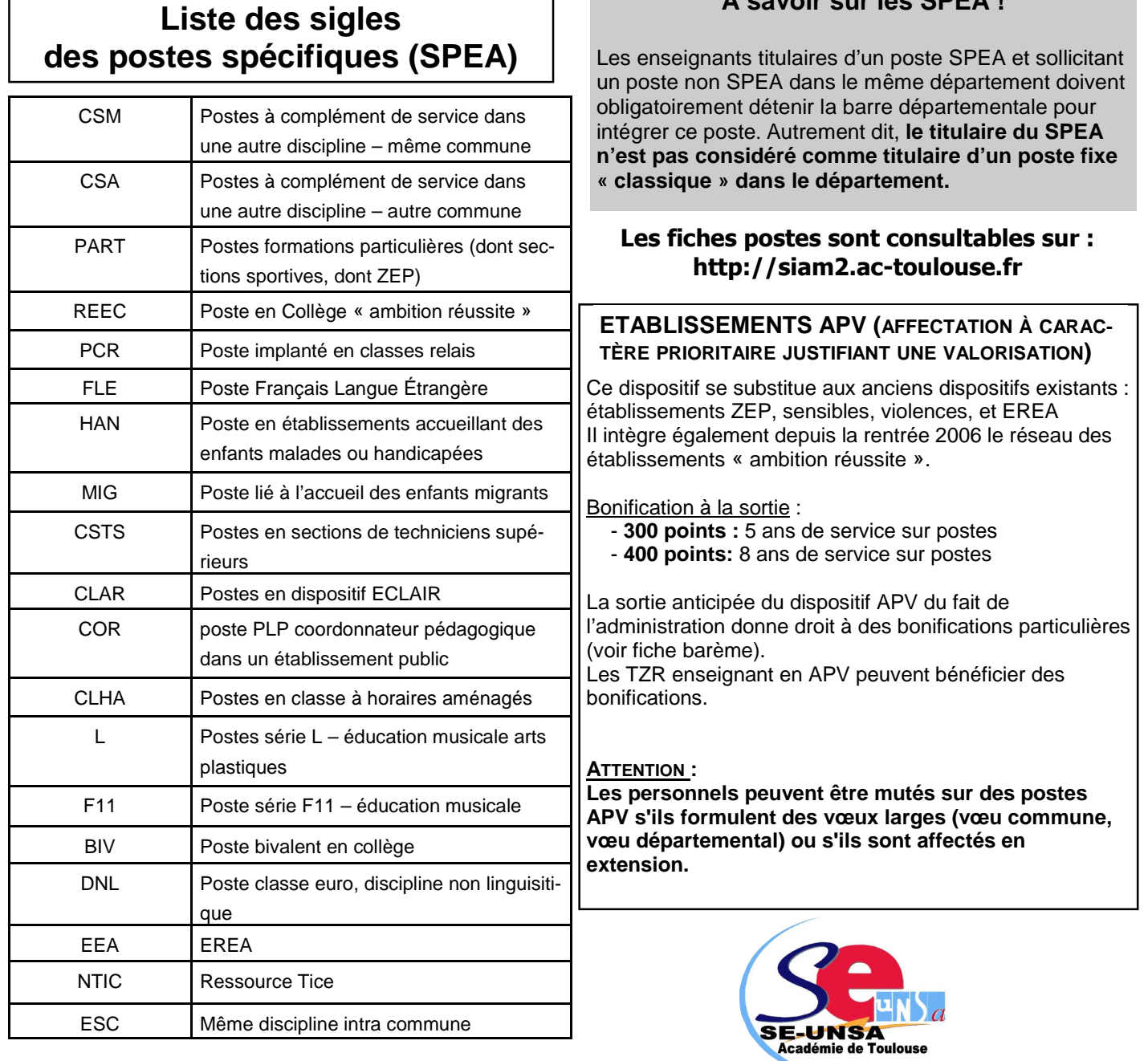

**A savoir sur les SPEA !** 

## **Participants obligatoires : attention à l'extension !**

Pensez que si aucun de vos vœu n'est satisfait, vous serez affecté(e) en extension avec le plus petit barème de vos voeux… Voir aussi la page 6 pour le cas d'affectation en extension en ZR.

**FERMETURE SERVEUR le 1er avril 2013 à minuit**  Attention: **Aucune demande après**  (sauf cas de force majeure: 25 avril)

**5 mai 2013 à minuit**: date limite pour

### **Un doute? Une question? Quelle stratégie utiliser?** Pour tout renseignement,

contactez les commissaires paritaires du SE-UNSA

**Mutation simultanée :**  Les vœux doivent être absolument identiques. Pensez aux justificatifs pour que les enfants soient bien pris en compte !

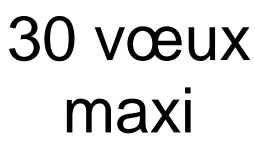

absolument

pour faire le

meilleur choix !

#### **Ordre des vœux :**

Les vœux seront étudiés suivant l'ordre que vous avez choisi dans votre demande.

Il faut partir du plus précis et élargir (l'établissement avant la commune de l'établissement et ensuite le département).

#### **Rapprochement de conjoints :**

Votre premier vœu commune et votre premier vœu département doivent correspondre à la résidence professionnelle A savoir et/ou familiale du conjoint

### **Vous souhaitez bénéficier d'une bonification** :

L'administration a besoin des pièces justificatives. Préparez les dès maintenant pour les faire parvenir par la voie hiérarchique avec la confirmation de votre demande.

## demande d'annulation. **Envoyez-nous un double de votre dossier :**

Faites suivre votre demande par les commissaires paritaire du SE-UNSA en nous envoyant un double de votre demande (vœux et pièces justificatives)

## **AGREGES**

Dans le barème : cumul du rapprochement de conjoint (70,2 pour la commune, 150,2 pour le département) + 130 pour le vœu typé «lycée », **uniquement pour les agrégés non affectés en lycée.** 

Dans les faits : l'objectif du ministère et de la circulaire est de favoriser l'accès des agrégés aux lycées voire même de forcer les agrégés à aller en lycée en bonifiant tous les vœux (sauf ZR) typés lycée.

Attention : ce vœu ne permettra que l'obtention d'un lycée dans la commune et non l'accès à une commune de façon générale.

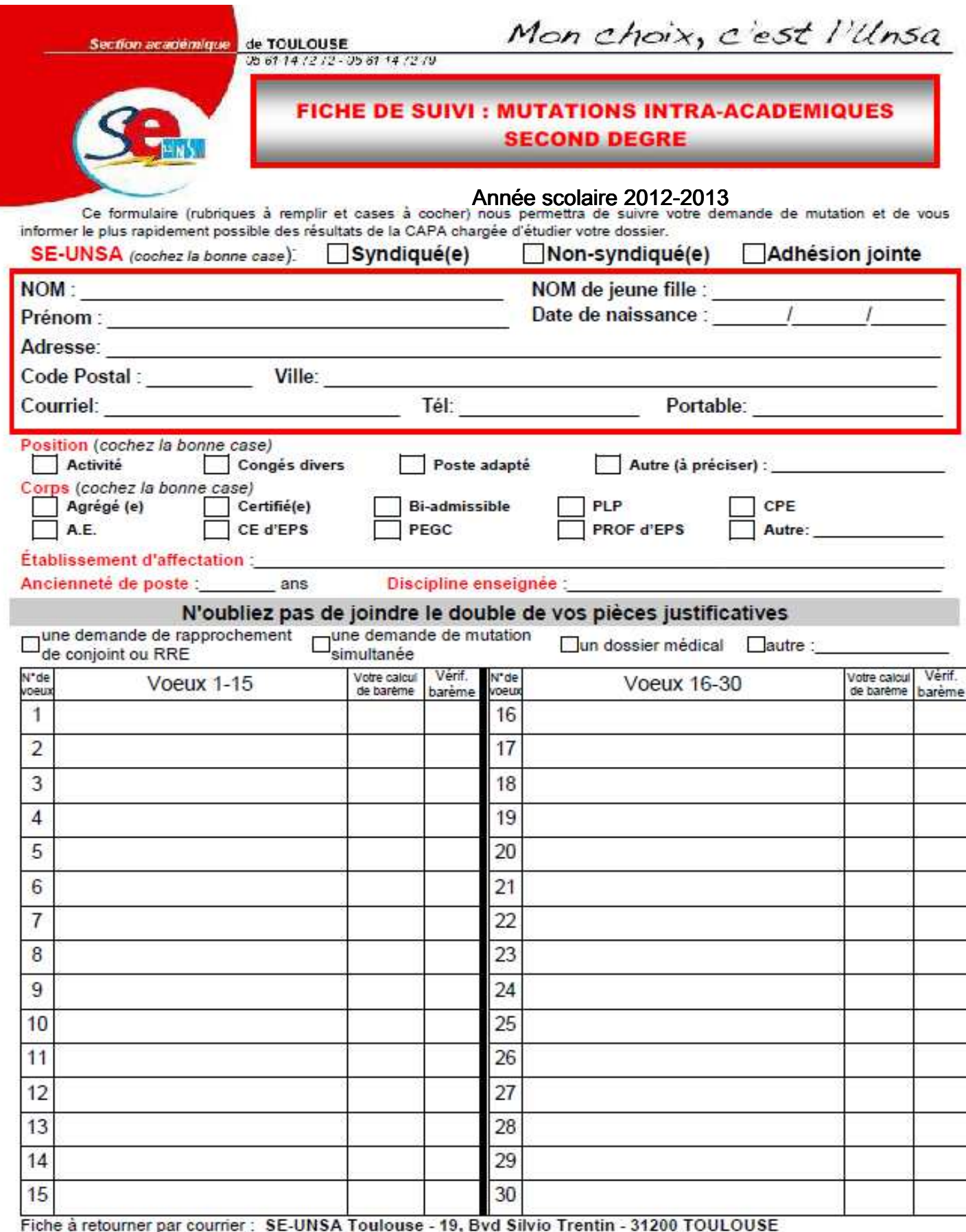

ou par mail : ac-toulouse@se-unsa.org<br>Jaccepte de fournir au S.E-UNSA les informations nécessaires au suivi de mon dossier de promotion. Je demande au S.E.-UNSA de me fournir les informations<br>administratives et corporative faire figurer ces informations dans des fichiers et fraitements informatisés dans les conditions fixées par les articles 26 et 27 de la loi du 6 janvier 1978. Cette autorisation est<br>révocable par moi-même dans les mêmes co

> Date: Signature

Spécial Mutations INTRA 2013 SE-UNSA Académie de Toulouse 19 blvd Silvio Trentin 31200 Toulouse **••• 19** cac-toulouse **in the secure of the Toulouse**  $\mathcal{L}$ : se-unsa.pp@orange.fr se-unsa.cee@wanadoo.fr *<u>D</u>***: ac-toulouse@se-unsa.org** *i***D: se-unsa.certifies@orange.fr**